This year, EACTS goes digital and provides an opportunity to attend sessions and connect with other eParticipants in a safe learning environment.

More information: www.eacts.org[/annual-meeting/](www.eacts.org/annual-meeting/)

With this new 3D eCongress technology, your avatar will allow you to be right there in person.

## **Let's meet at this year's virtual version of EACTS!**

## **Edwards' special program during EACTS:**

- Edwards virtual booth (number 11, at the entrance of Hall A)
- Satellite symposium: "Treatment of aortic stenosis: new learning for the decade". Friday October 9th 2020 - 13.15 - 14.30 (live broadcasting).

EACTS virtual platform / Hall A / Room 116 - 117.

**View a demo** of the EACTS 3D platform by [clicking here.](www.eacts.org/annual-meeting/)

**The platform is very user-friendly**. For more information on access and navigation in the EACTS environment, please refer to the quick guide below.

### **As usual, Edwards is here to help…**

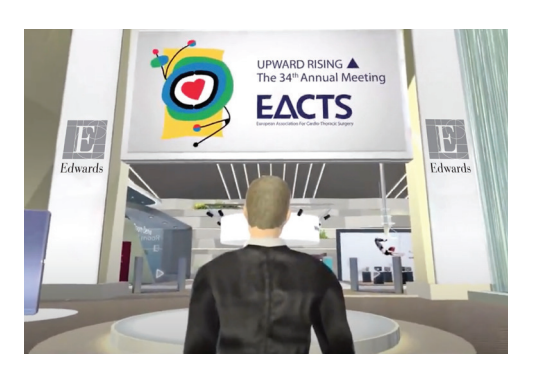

#### **With the 3D technology chosen by EACTS, eParticipants can:**

**Virtual interactivity, almost as with physical meetings…**

- Follow each presentation LIVE, from their computer
- Ask questions and exchange views at live Q&A sessions
- Connect with other eParticipants
- Take part in one-to-one meetings in private rooms
- Talk
- Chat
- Run group/chat talks
- **Exchange business cards**
- Deliver and attend live presentations
- Host and attend events

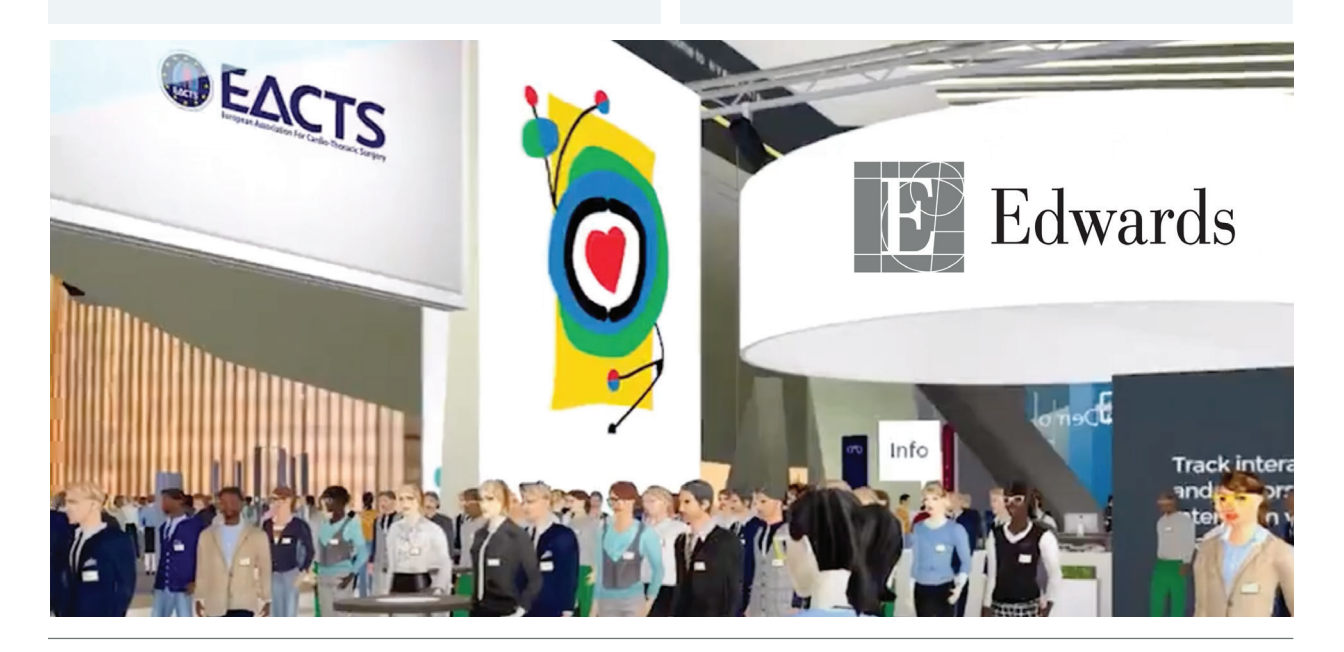

#### **Quick Guide to navigate through the EACTS 3D platform (Hyperfair)**

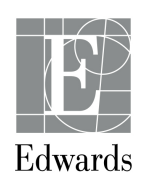

# This year, EACTS goes digital… and so does Edwards Lifesciences!

Edwards, Edwards Lifesciences and the stylized E logo are trademarks or service marks of Edwards Lifesciences Corporation or its affiliates. All other trademarks are the property of their respective owners. © 2020 Edwards Lifesciences Corporation. All rights reserved. PP--EU-0866 v1.0 **Edwards Lifesciences** • Route de l'Etraz 70, 1260 Nyon, Switzerland • edwards.com

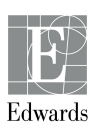

**1 Profile**

Please complete your profile since your profile is your Business Card. When leaving the platform, please do not forget to log out.

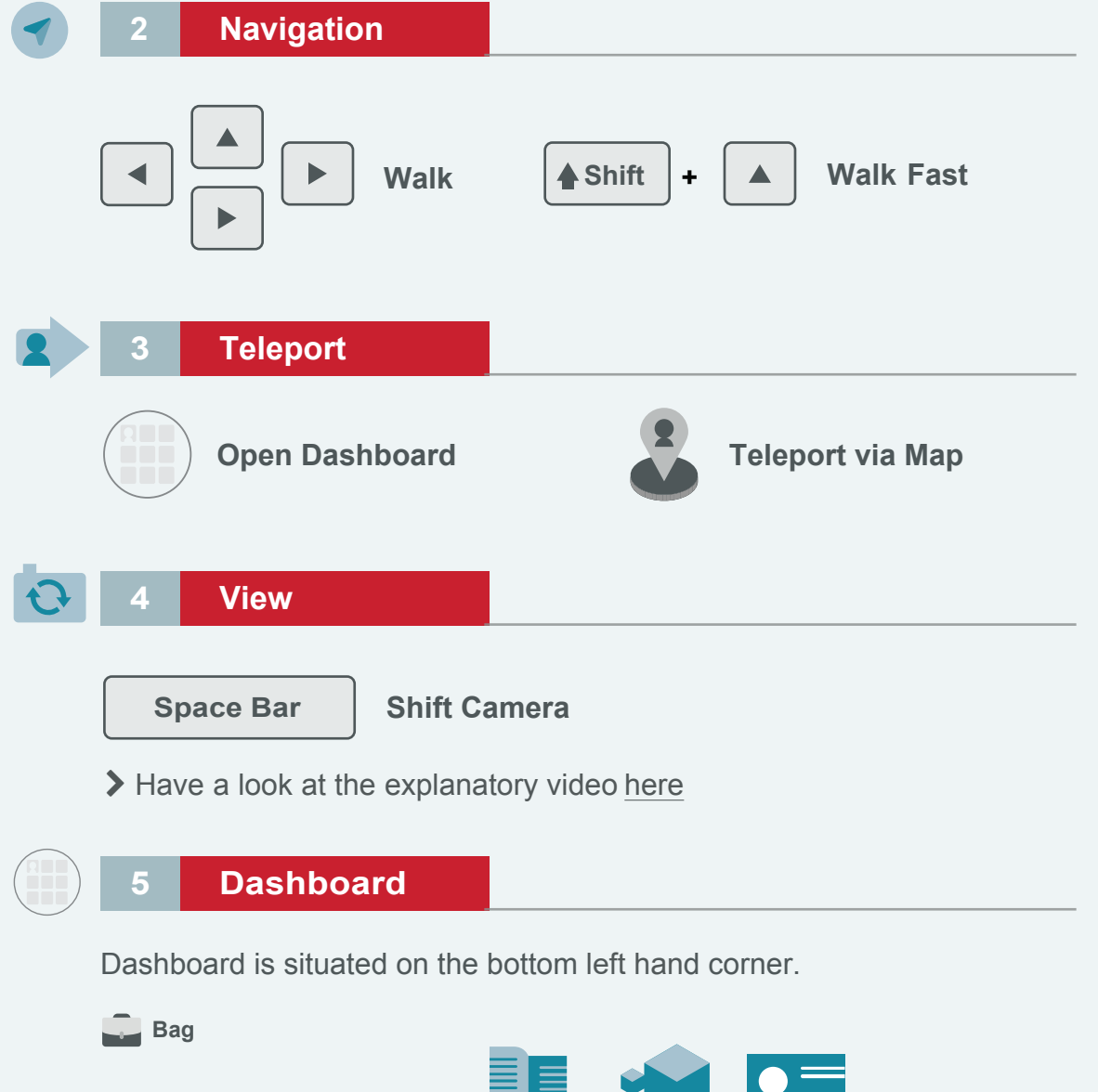

*The below information comes from Hyperfair source (www.hyperfair.com)* 

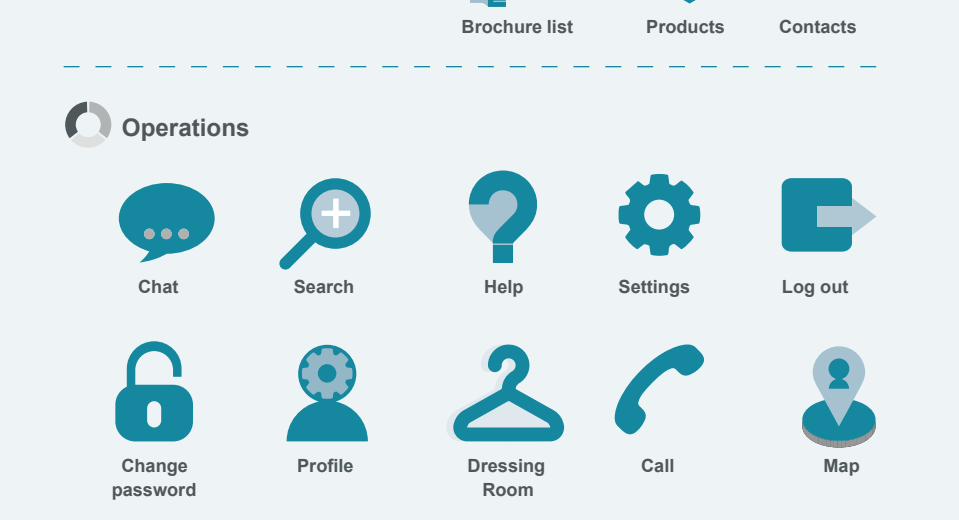

> Have a look at the explanatory video [here](https://www.youtube.com/watch?v=x4nv0cMlBRc)

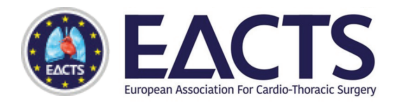